Документ подписан простой электронной подписью Информация о владельце: ФИО: Карпова Елизавета Александровна Должность: директор Дата подписания: 06.10.2023 05:37:21 Уникальный программный ключ:

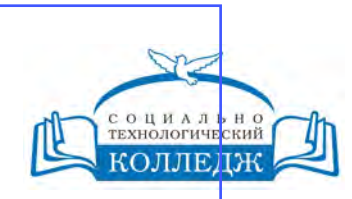

ad9053b6a9e639199a21a41d1a80dd3f5c466fff16aafBfff63affZxHodf1cqГИЧЕСКИЙ КОЛЛЕДЖ

ЧАСТНОЕ УЧРЕЖДЕНИЕ ПРОФЕССИОНАЛЬНОГО ОБРАЗОВАНИЯ

> **«УТВЕРЖДАЮ»** Директор ЧУ ПО «СТК»

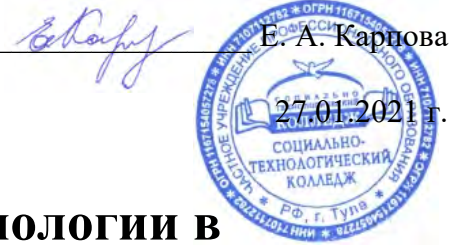

# **Информационные технологии в профессиональной деятельности**

рабочая программа дисциплины (модуля)

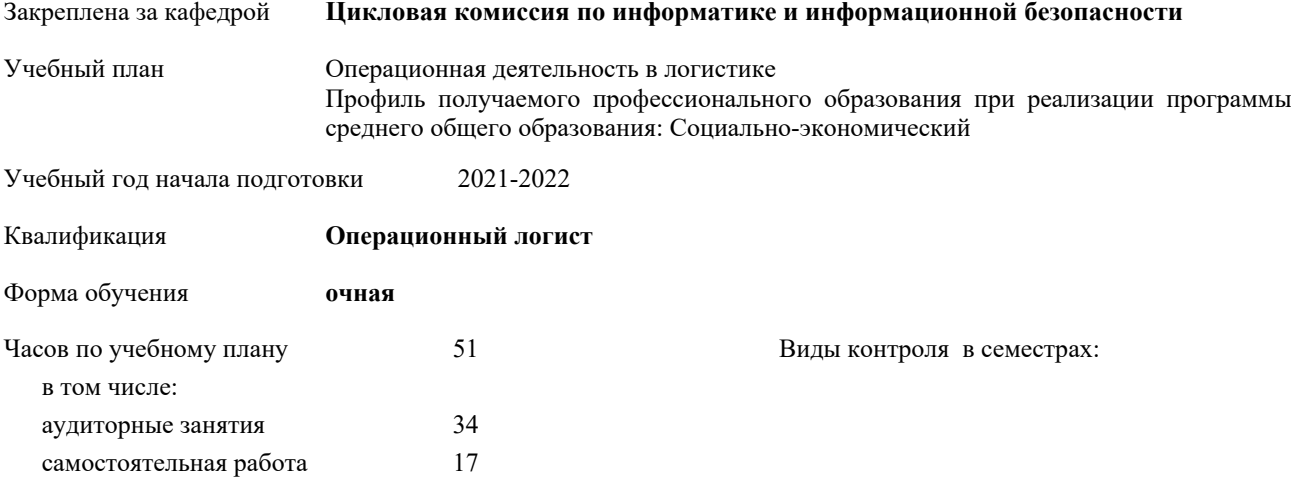

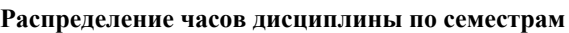

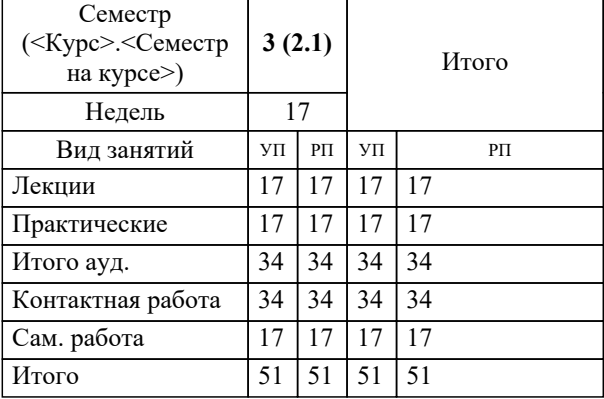

Рабочая программа дисциплины

#### **Информационные технологии в профессиональной деятельности**

разработана в соответствии с ФГОС:

Федеральный государственный образовательный стандарт среднего профессионального образования по специальности 38.02.03 ОПЕРАЦИОННАЯ ДЕЯТЕЛЬНОСТЬ В ЛОГИСТИКЕ (приказ Минобрнауки России от 28.07.2014 г. № 834)

составлена на основании учебного плана:

Операционная деятельность в логистике

Профиль получаемого профессионального образования при реализации программы среднего общего образования: Социально-экономический

утвержденного на заседании Педагогического Совета ЧУ ПО "СТК" 26.04.2019 протокол № 2.

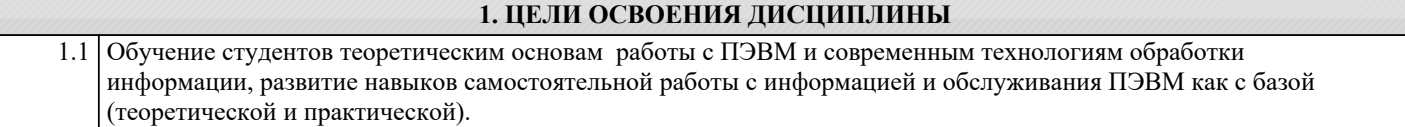

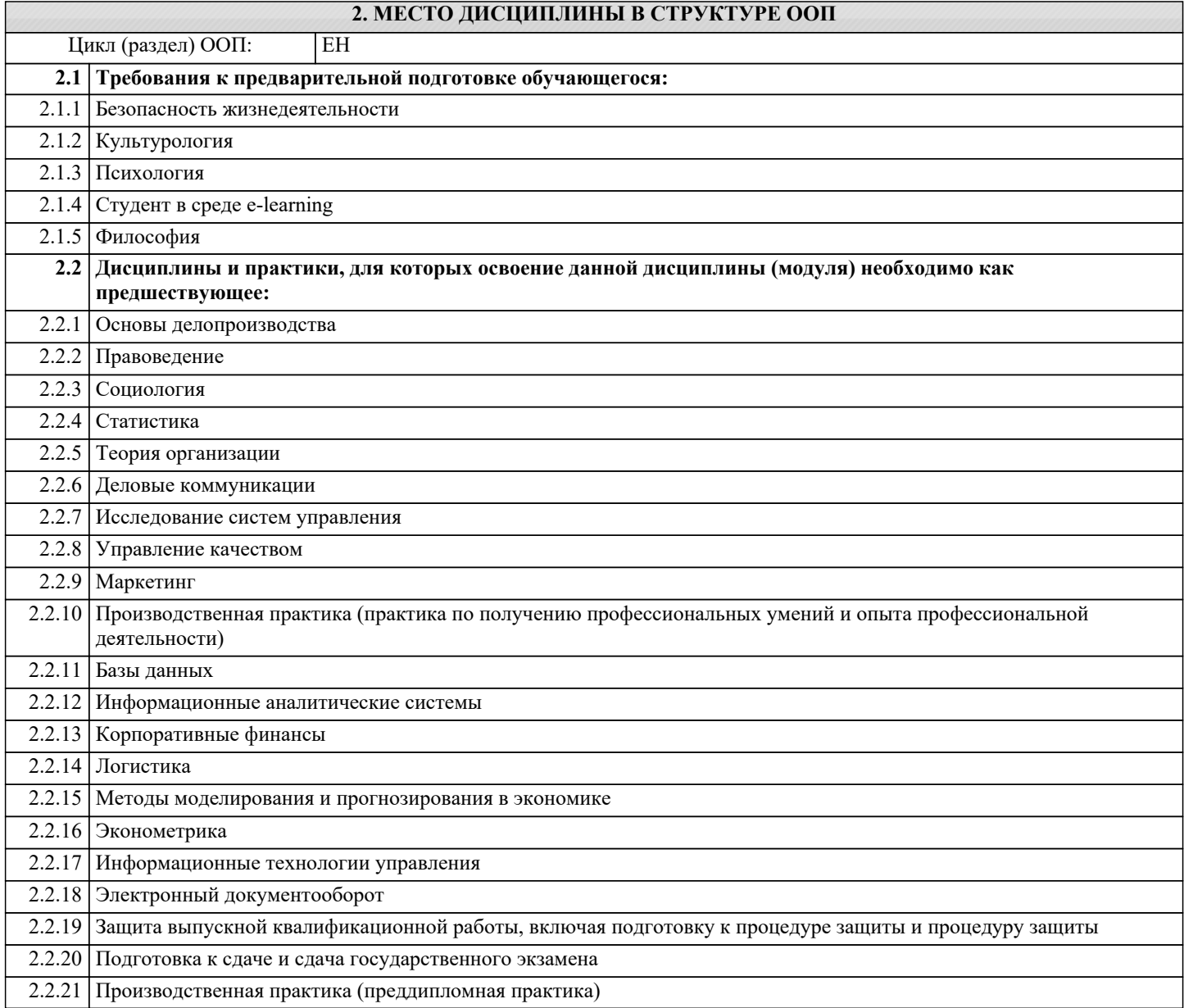

## **3. КОМПЕТЕНЦИИ ОБУЧАЮЩЕГОСЯ, ФОРМИРУЕМЫЕ В РЕЗУЛЬТАТЕ ОСВОЕНИЯ ДИСЦИПЛИНЫ (МОДУЛЯ) ОК 4: Осуществлять поиск и использование информации, необходимой для эффективного выполнения профессиональных задач, профессионального и личностного развития. Знать:** 1 **классы и виды CAD и CAM систем, их возможности и принципы функционирования;** 2 виды операций над 2D и 3D объектами, основы моделирования по сечениям и проекциям; 3 способы создания и визуализации анимированных сцен; **Уметь:** 1 проектировать технологические процессы с использованием баз данных типовых технологических процессов в диалоговом, полуавтоматическом и автоматическом режимах 2 создавать трехмерные модели на основе чертежа; 3 работать с компьютерными файлами; **Владеть:** 1 Выбирать способы решения задач профессиональной деятельности, применительно к различным контекстам.

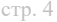

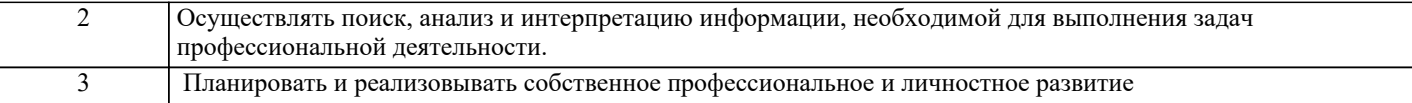

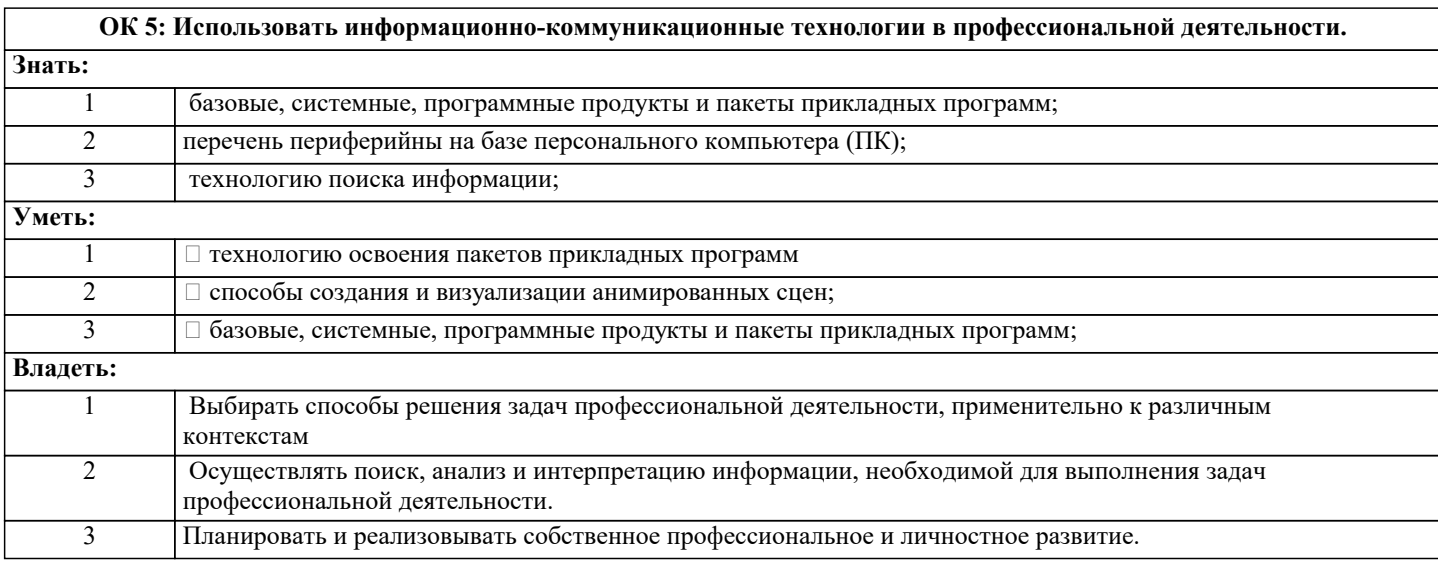

**ОК 8: Самостоятельно определять задачи профессионального и личностного развития, заниматься самообразованием, осознанно планировать повышение квалификации.**

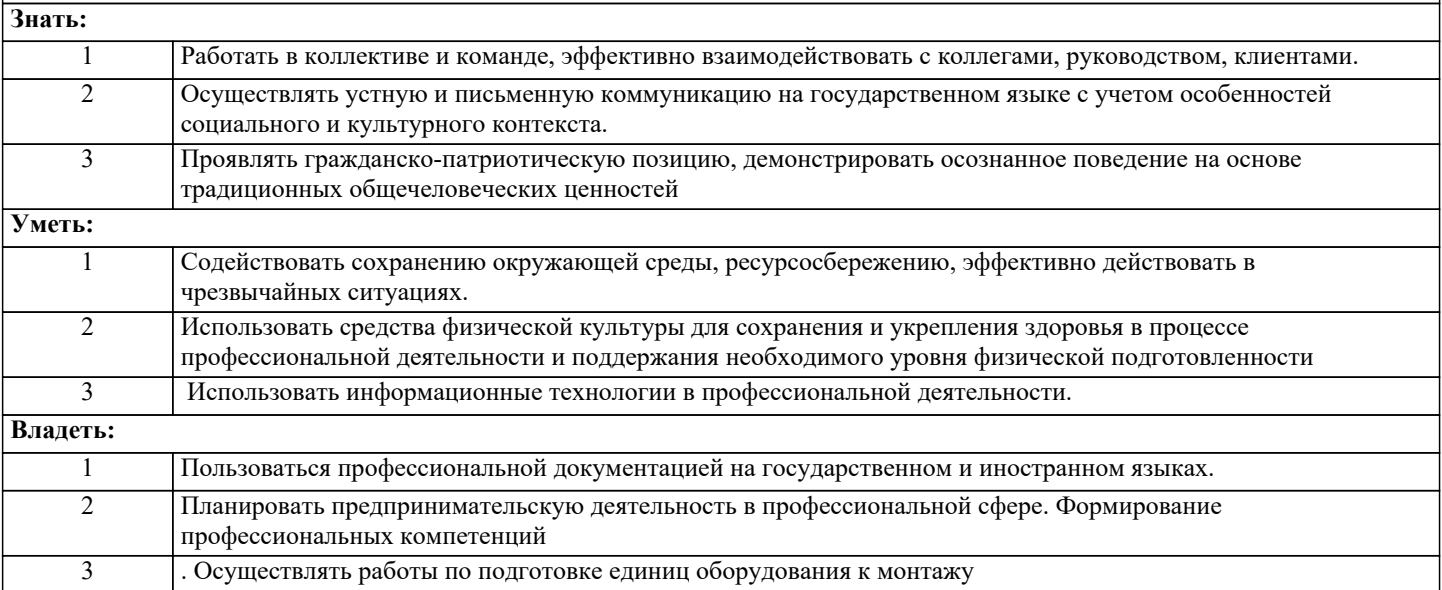

**ПК 1.1: Принимать участие в разработке стратегических и оперативных логистических планов на уровне подразделения (участка) логистической системы с учетом целей и задач организации в целом. Организовывать работу элементов логистической системы.**

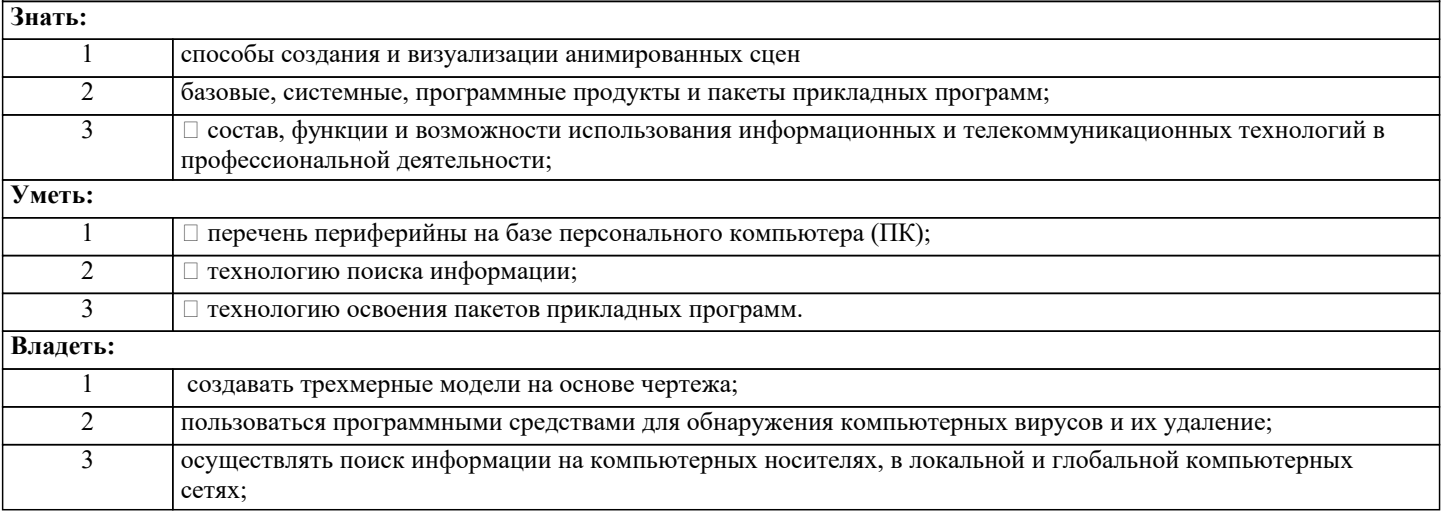

#### **ПК 1.2: Планировать и организовывать документооборот в рамках участка логистической системы. Принимать, сортировать и самостоятельно составлять требуемую документацию.**

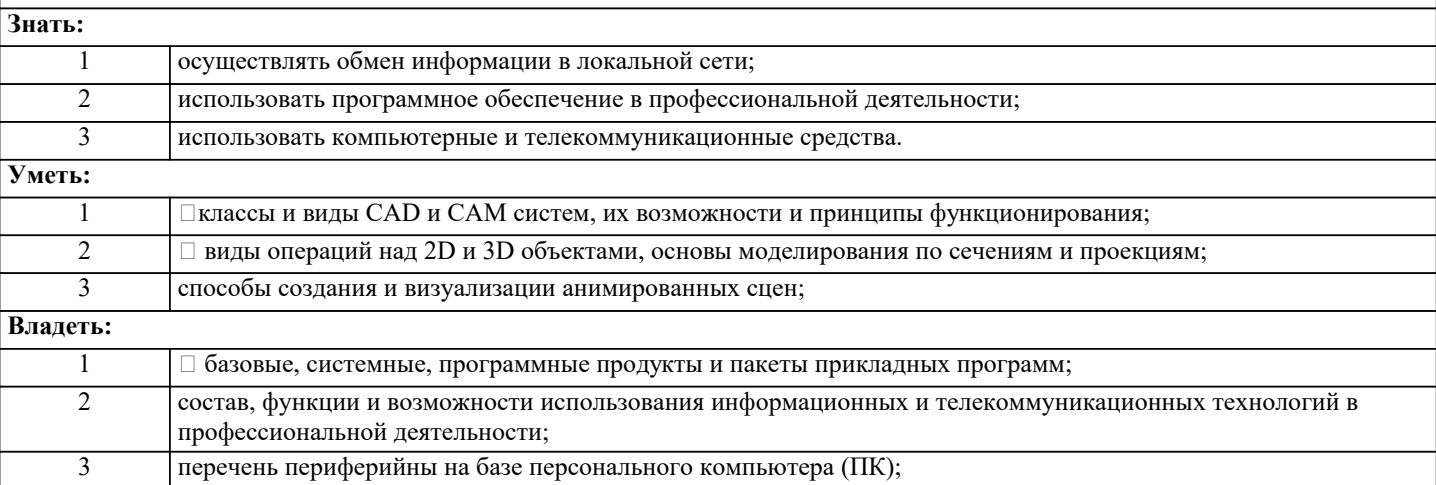

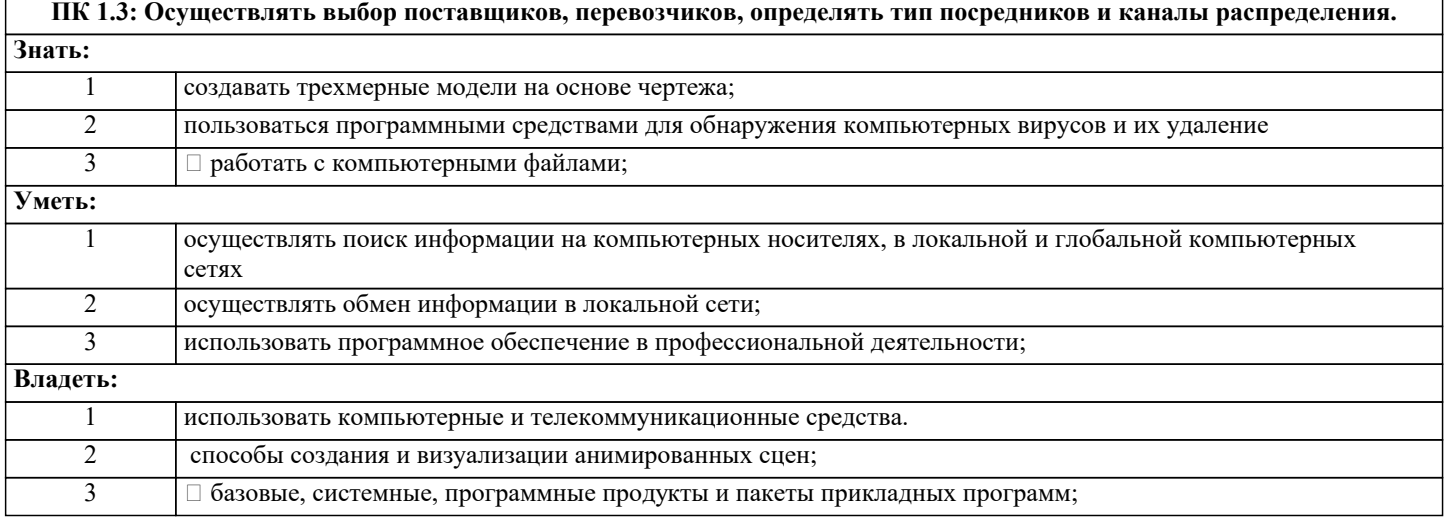

#### **ПК 1.4: Владеть методикой проектирования, организации и анализа на уровне подразделения (участка) логистической системы управления запасами и распределительных каналов.**

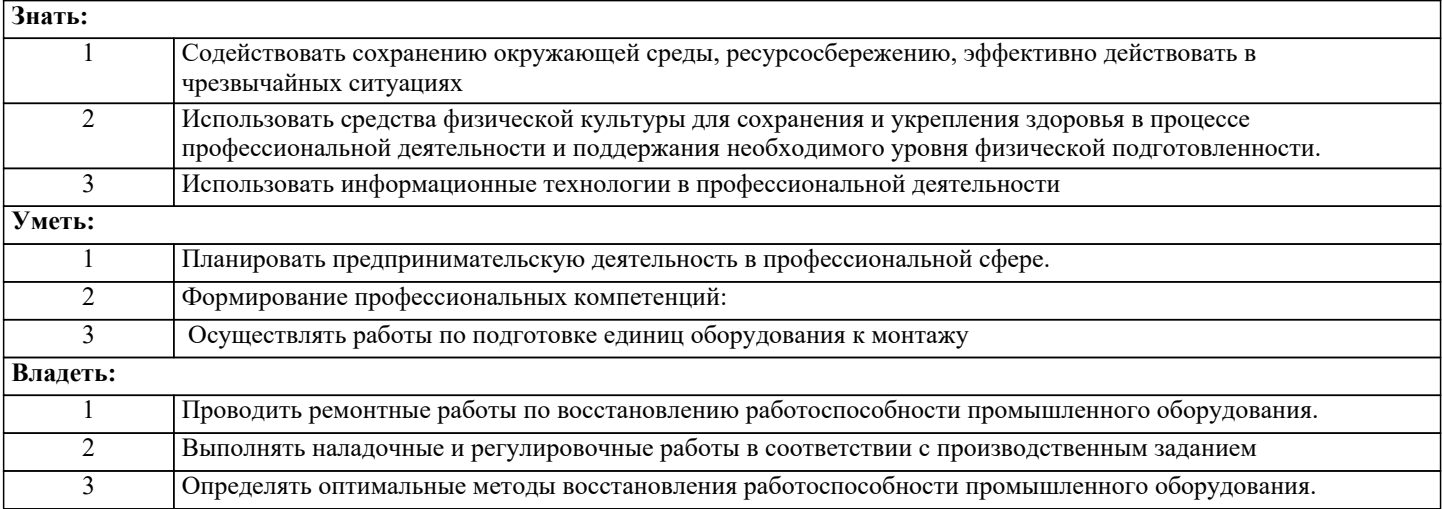

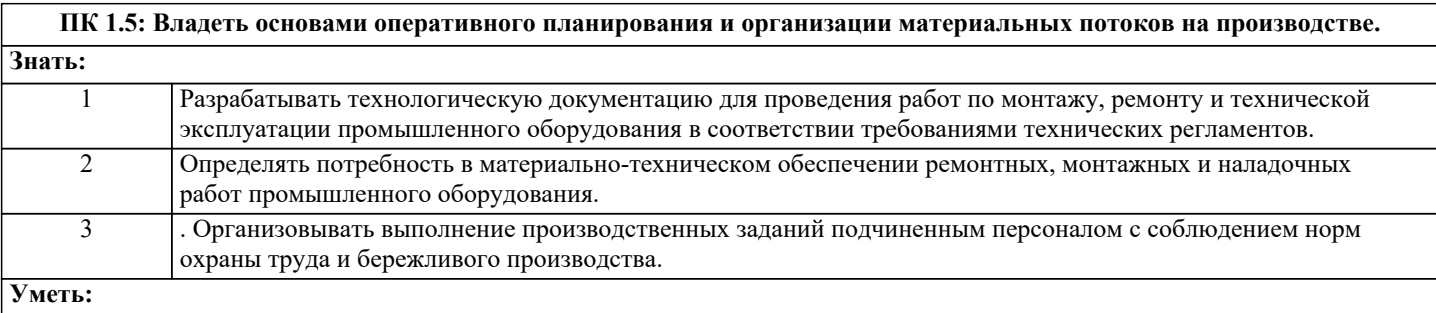

 $\sqrt{ }$ 

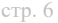

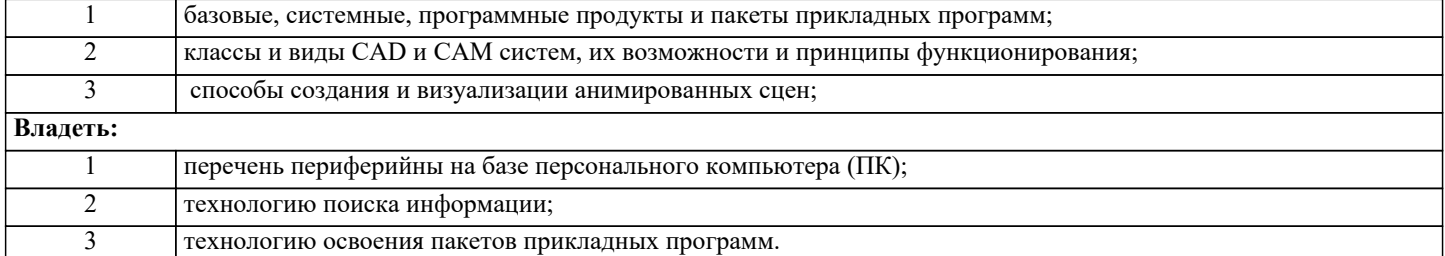

#### **ПК 2.1: Участвовать в разработке инфраструктуры процесса организации снабжения и организационной структуры управления снабжением на уровне подразделения (участка) логистической системы с учетом целей и задач организации в целом.**

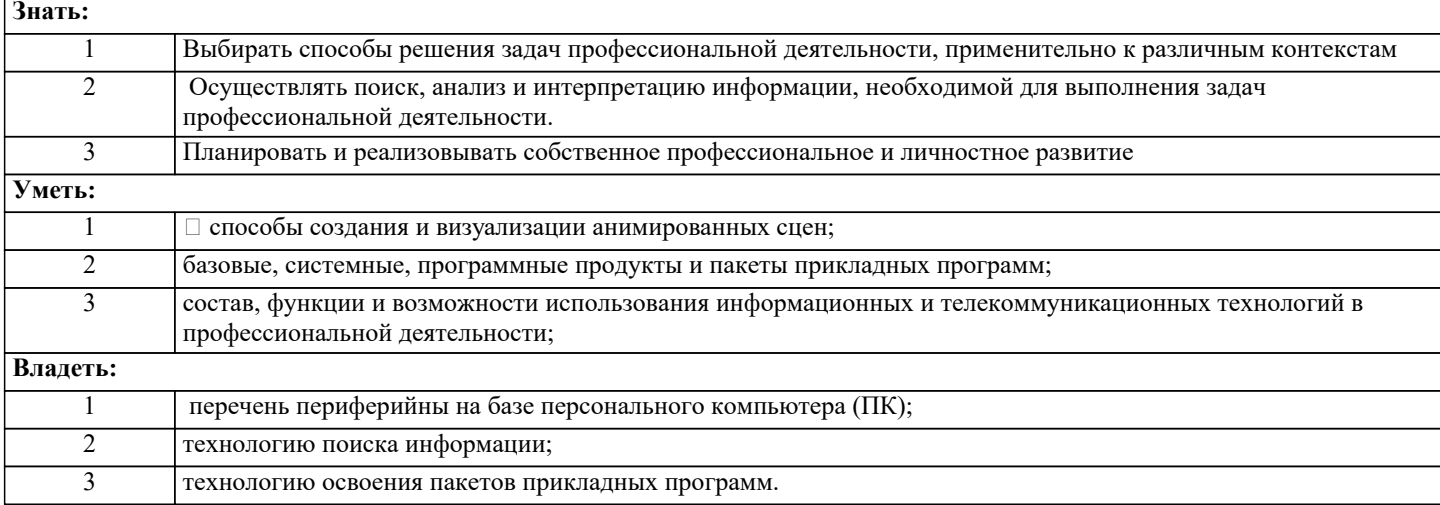

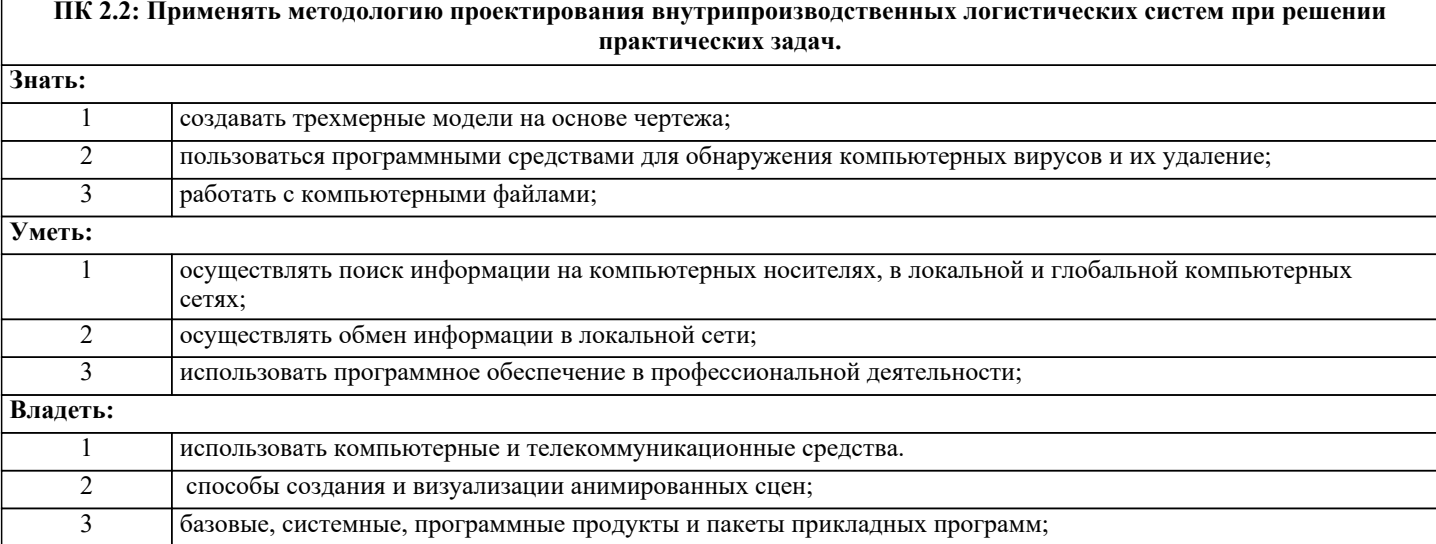

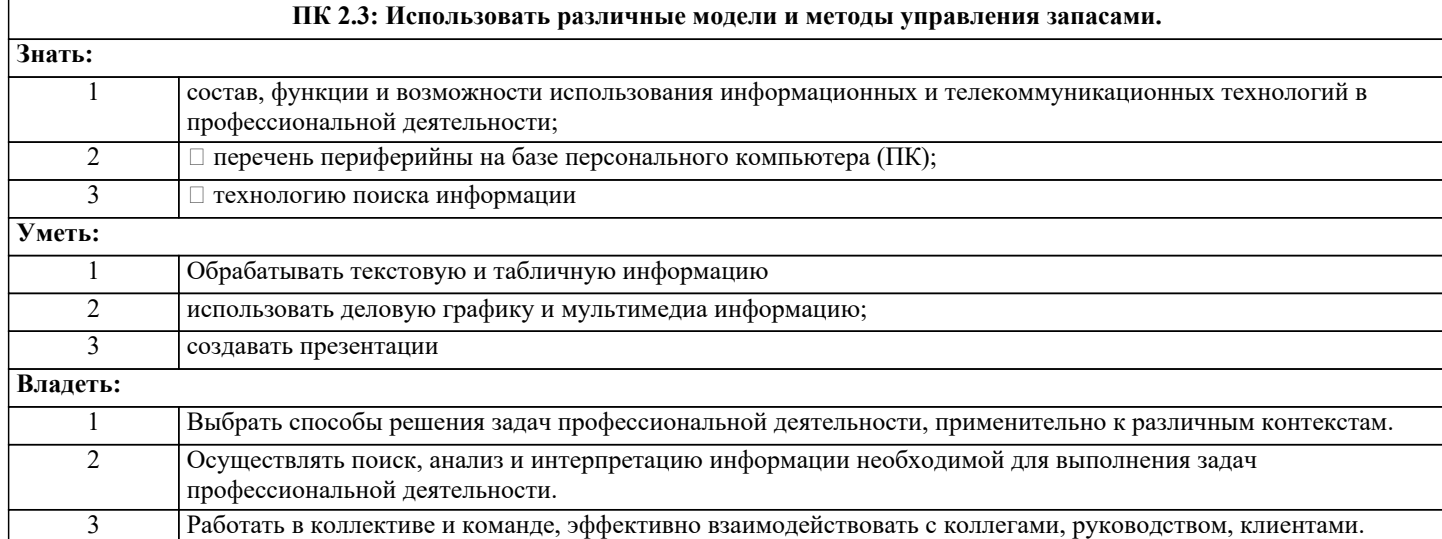

#### **ПК 2.4: Осуществлять управление заказами, запасами, транспортировкой, складированием, грузопереработкой, упаковкой, сервисом.**

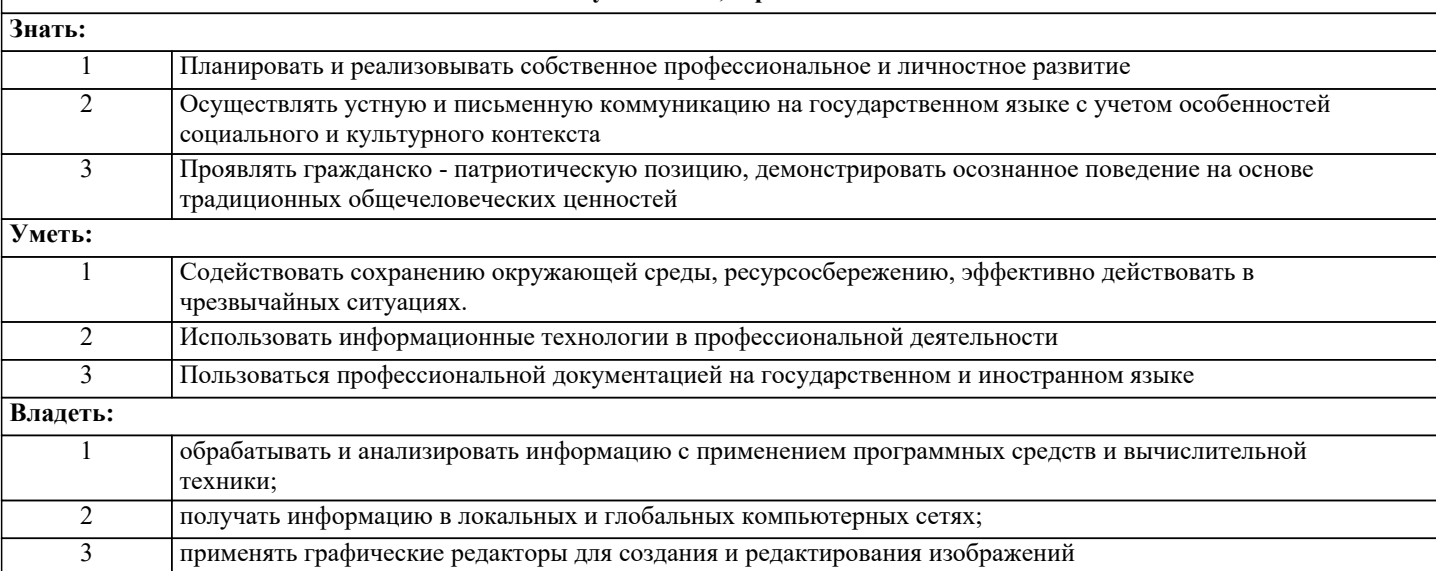

**ПК 3.1: Владеть методологией оценки эффективности функционирования элементов логистической системы. Знать:** методы и средства сбора, обработки, хранения, передачи и накопления информации; методы и средства сбора, обработки, хранения, передачи и накопления информации; методы и средства сбора, обработки, хранения, передачи и накопления информации; **Уметь:** общий состав и структуру персональных электронно-вычислительных машин и вычислительных систем; общий состав и структуру персональных электронно-вычислительных машин и вычислительных систем; общий состав и структуру персональных электронно-вычислительных машин и вычислительных систем; **Владеть:** основные методы и приемы обеспечения информационной безопасности; основные методы и приемы обеспечения информационной безопасности; основные методы и приемы обеспечения информационной безопасности;

**ПК 3.2: Составлять программу и осуществлять мониторинг показателей работы на уровне подразделения (участка) логистической системы (поставщиков, посредников, перевозчиков и эффективность работы складского хозяйства и каналов распределения).**

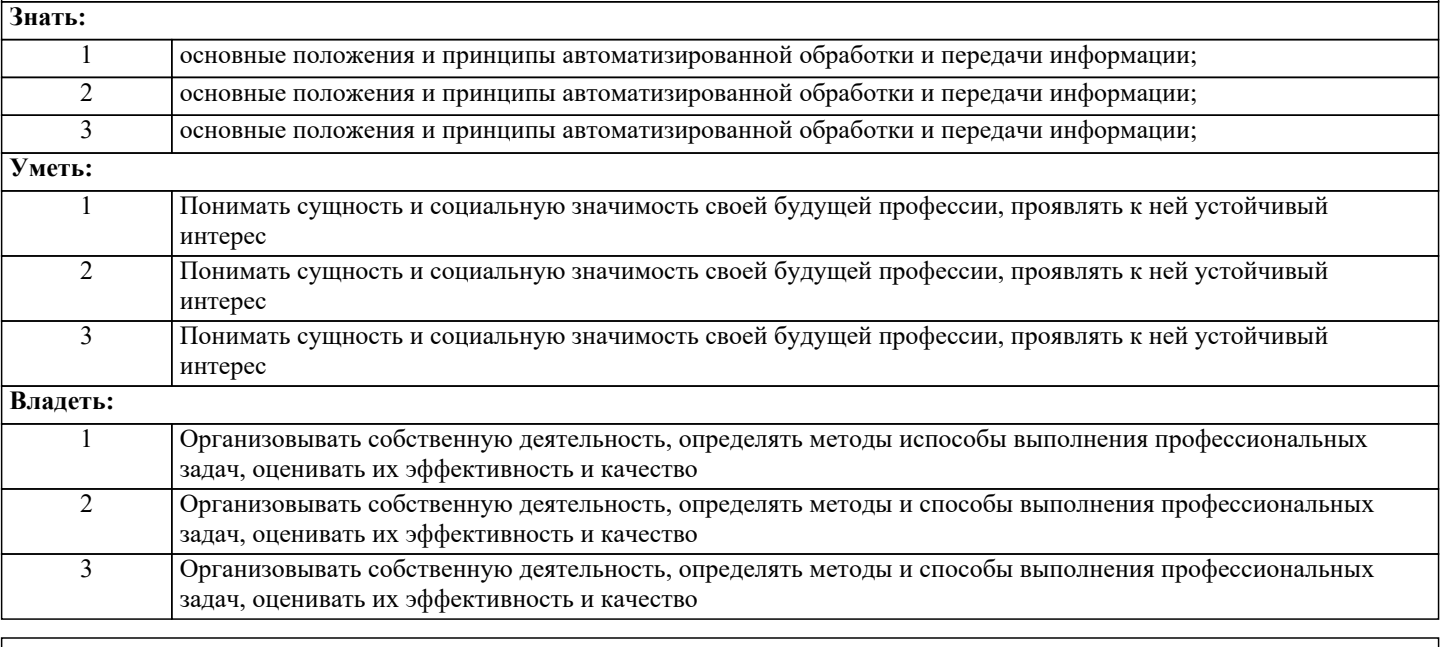

**ПК 3.3: Рассчитывать и анализировать логистические издержки.**

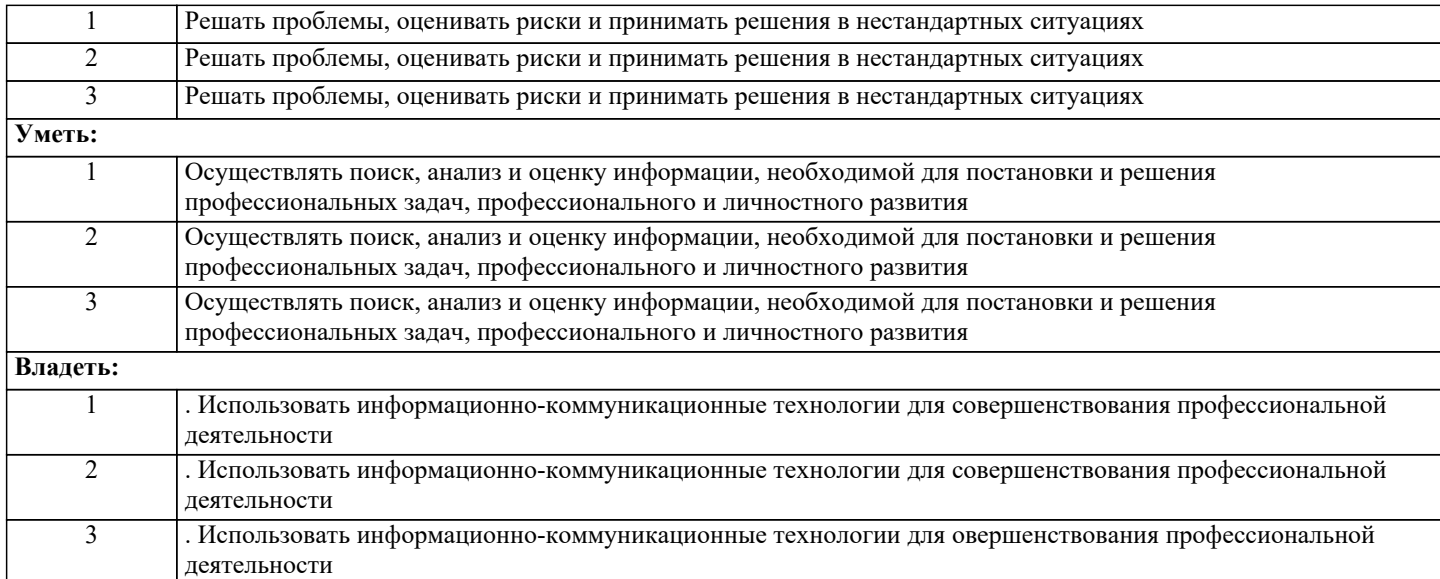

#### **ПК 3.4: Применять современные логистические концепции и принципы сокращения логистических расходов. Знать:** 1 Работать в коллективе и команде, обеспечивать ее сплочение, эффективно общаться с коллегами, руководством, потребителями. 2 Работать в коллективе и команде, обеспечивать ее сплочение, эффективно общаться с коллегами, руководством, потребителями. 3 Работать в коллективе и команде, обеспечивать ее сплочение, эффективно общаться с коллегами, руководством, потребителями. **Уметь:** 1 Ставить цели, мотивировать деятельность подчиненных, организовывать и контролировать их работу с принятием на себя ответственности за результат выполнения заданий. 2 Ставить цели, мотивировать деятельность подчиненных, организовывать и контролировать их работу с принятием на себя ответственности за результат выполнения заданий. 3 Ставить цели, мотивировать деятельность подчиненных, организовывать и контролировать их работу с принятием на себя ответственности за результат выполнения заданий. **Владеть:** 1 Самостоятельно определять задачи профессионального и личностного развития, заниматься самообразованием, осознанно планировать повышение квалификации. 2 Самостоятельно определять задачи профессионального и личностного развития, заниматься самообразованием, осознанно планировать повышение квалификации. 3 Самостоятельно определять задачи профессионального и личностного развития, заниматься самообразованием, осознанно планировать повышение квалификации.

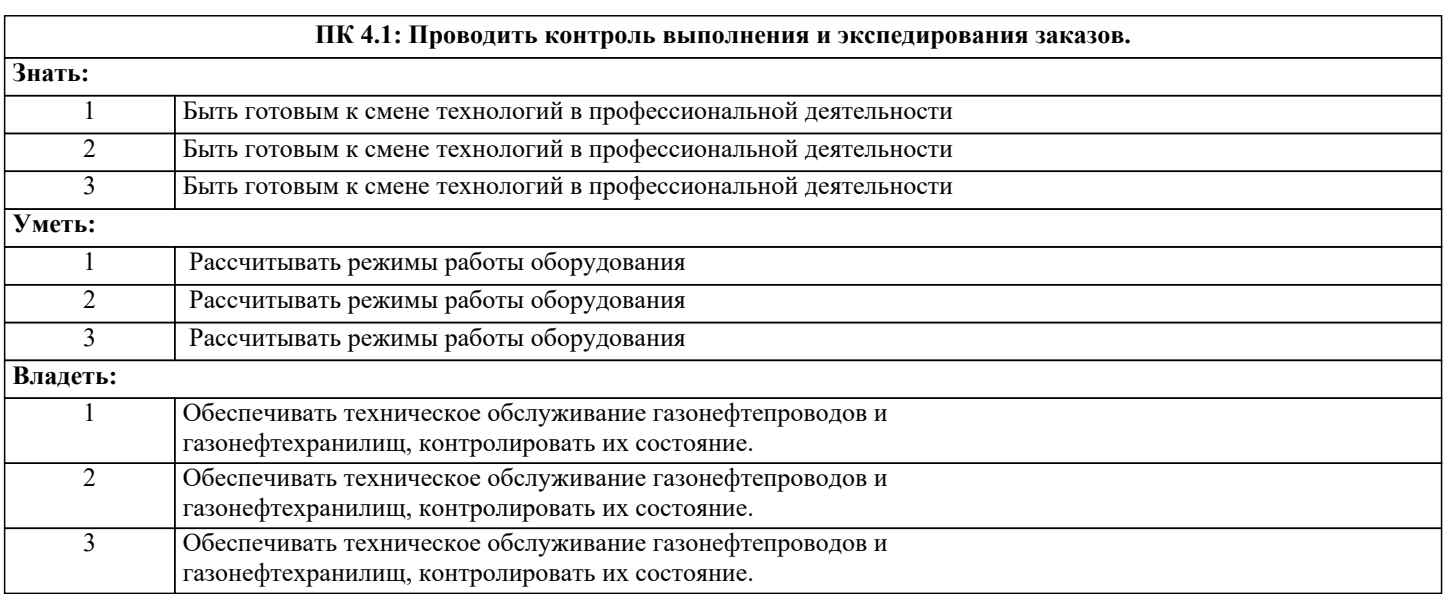

**ПК 4.2: Организовывать прием и проверку товаров (гарантия получения заказа, проверка качества, подтверждение получения заказанного количества, оформление на получение и регистрацию сырья); контролировать оплату поставок.**

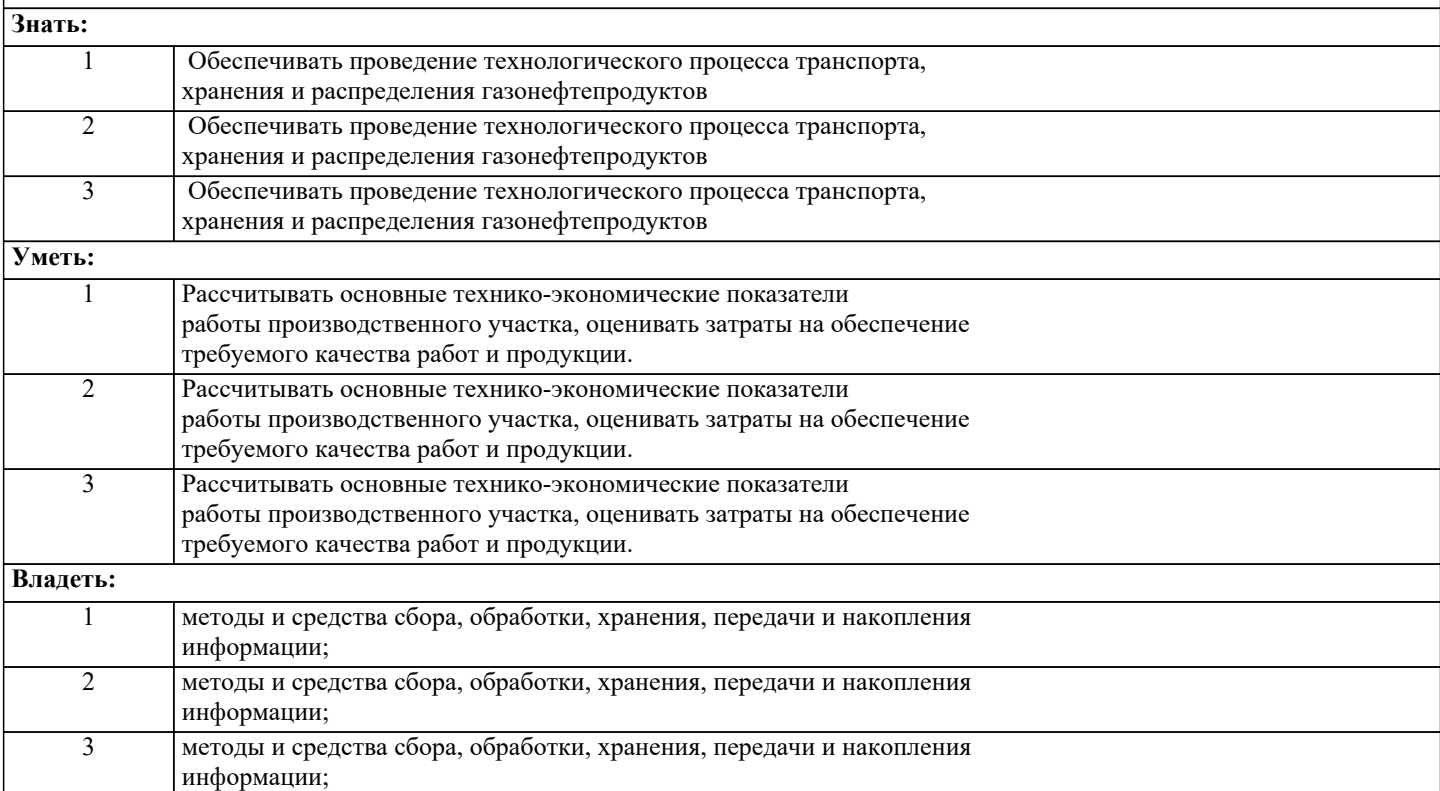

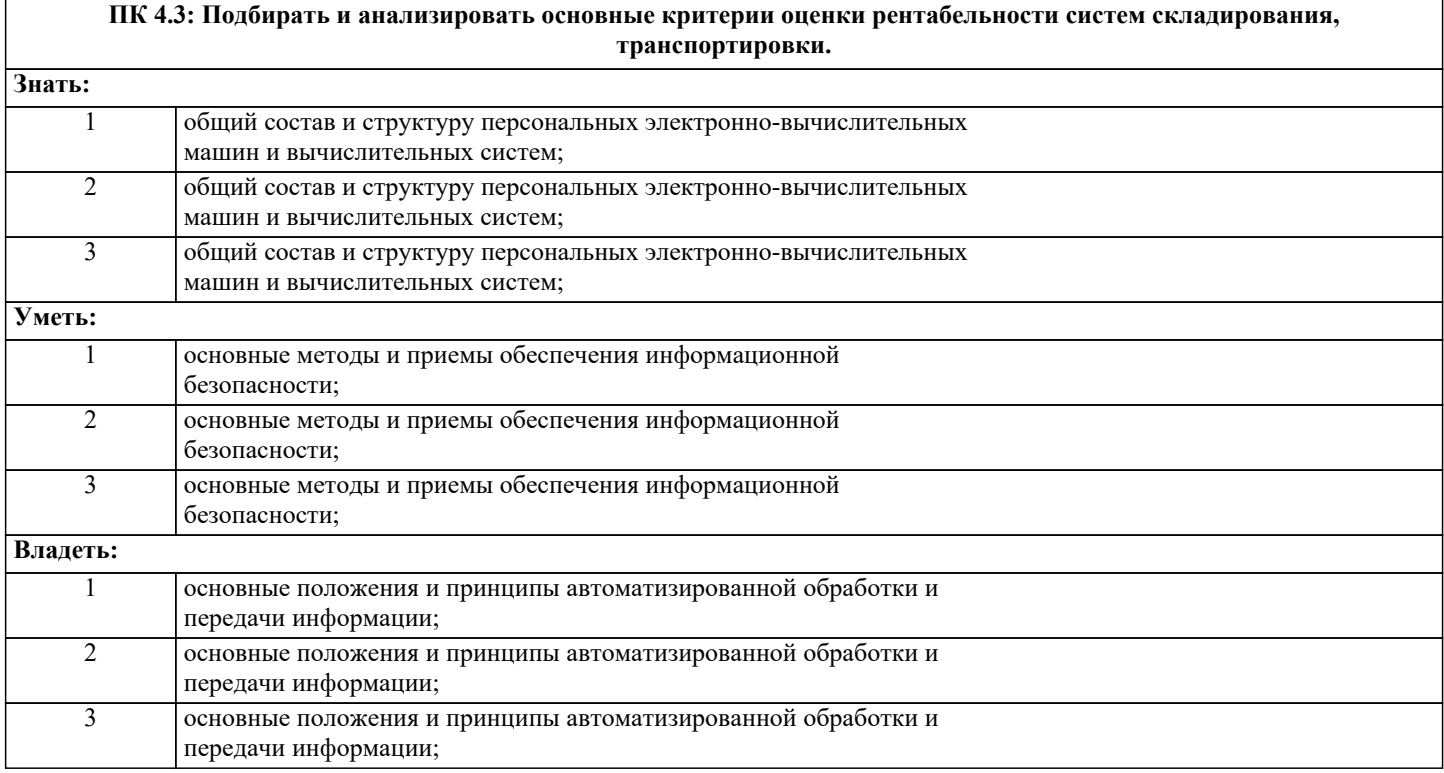

**ПК 4.4: Определять критерии оптимальности функционирования подразделения (участка) логистической системы с учетом целей и задач организации в целом. Знать:** 1 базовые системные программные продукты и пакеты прикладных программ (текстовые редакторы, электронные таблицы, системы управления базами данных, графические редакторы, информационнопоисковые системы); 2 базовые системные программные продукты и пакеты прикладных программ (текстовые редакторы, электронные таблицы, системы управления базами данных, графические редакторы, информационнопоисковые системы); 3 базовые системные программные продукты и пакеты прикладных

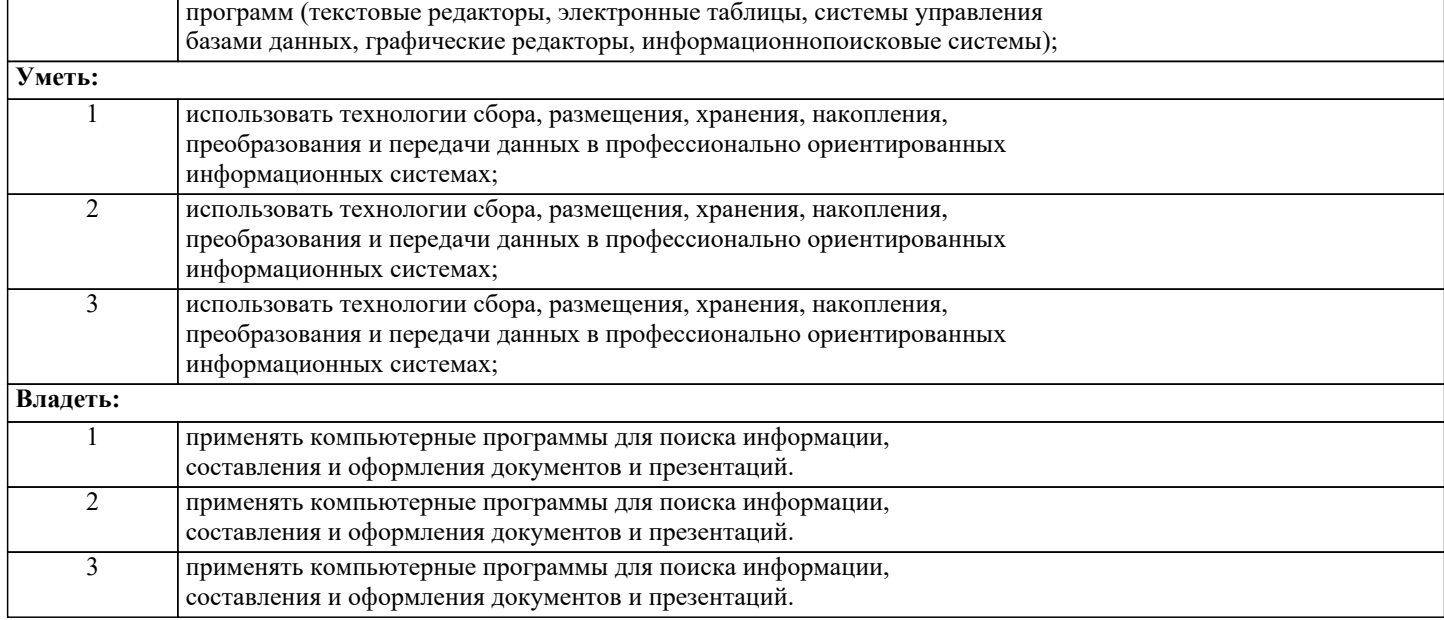

## **В результате освоения дисциплины обучающийся должен**

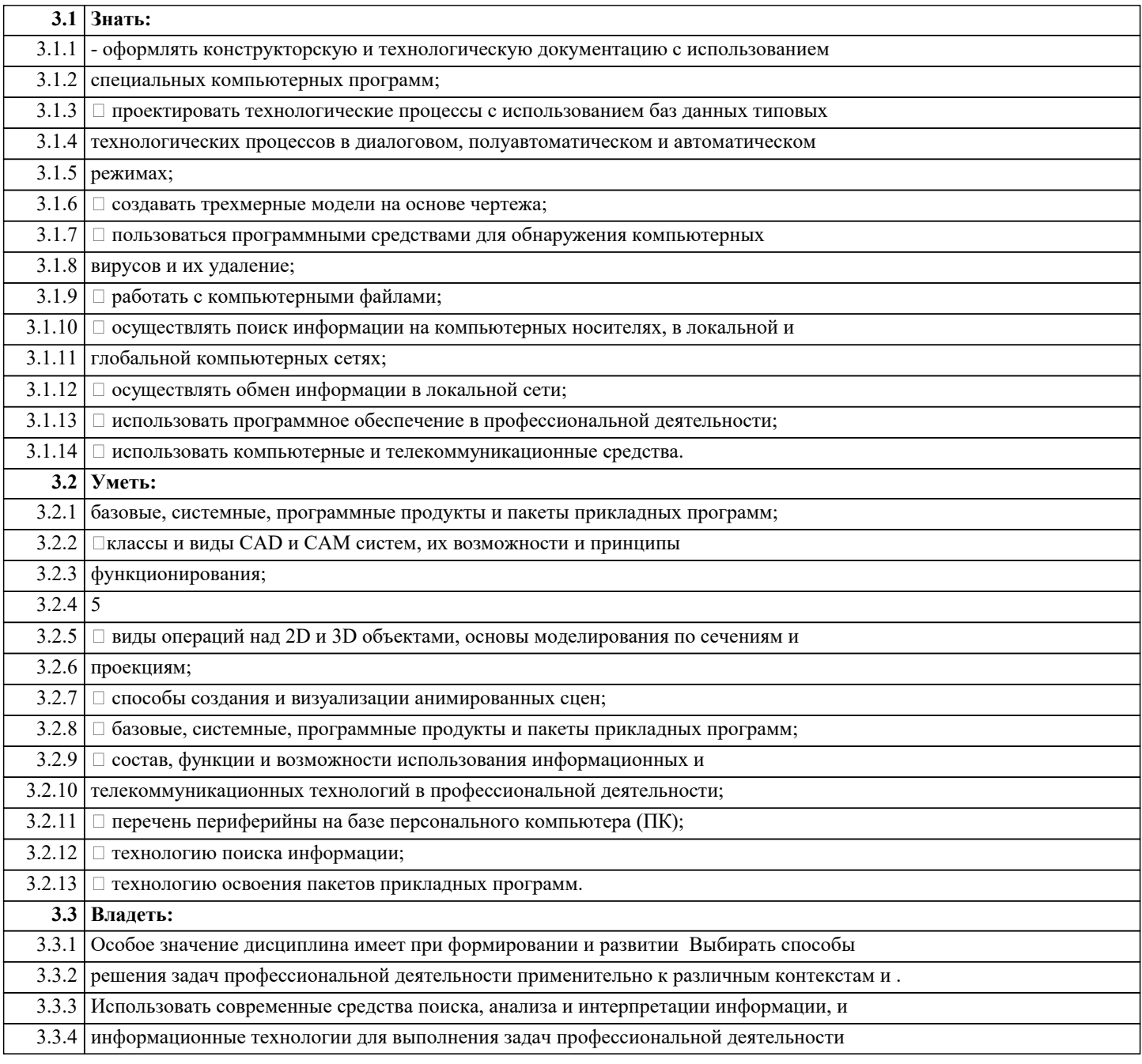

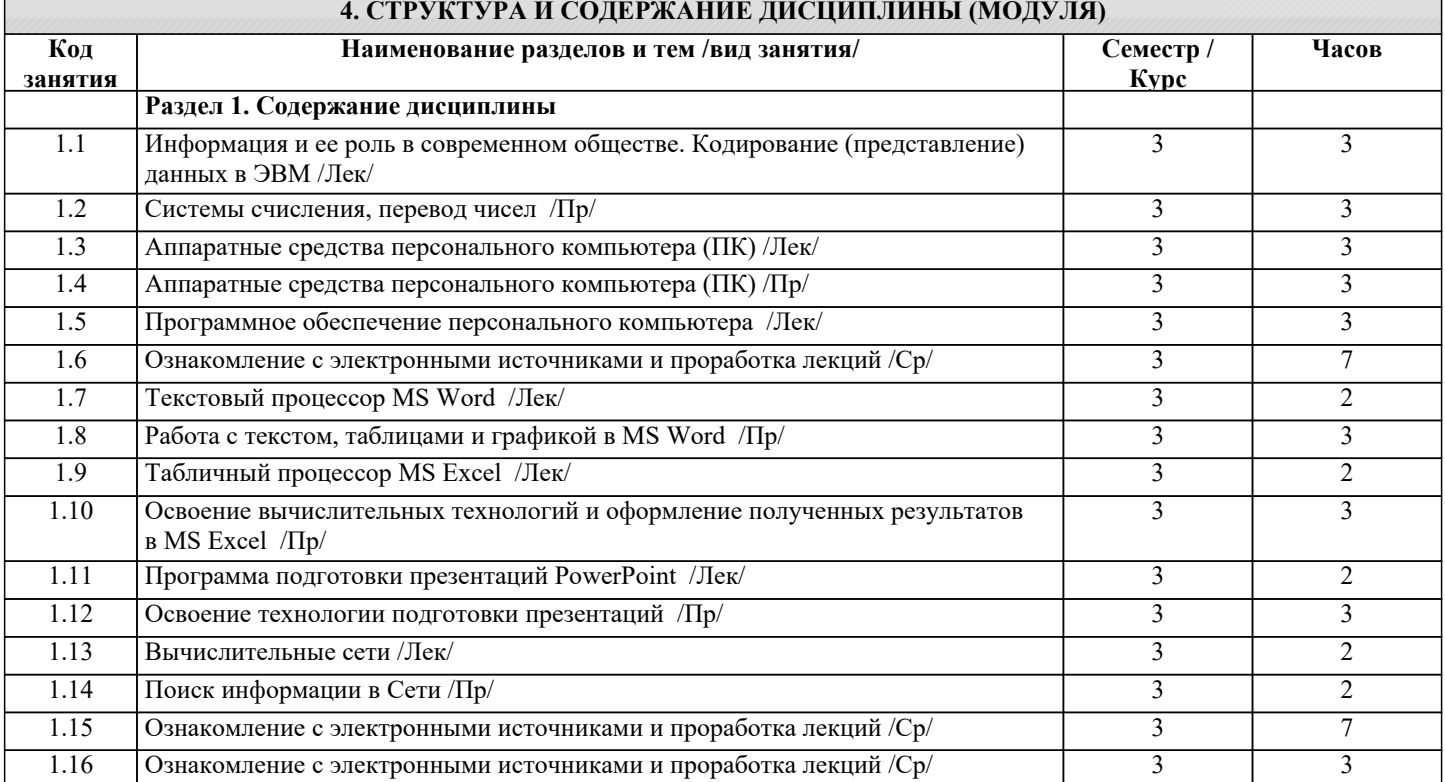

# **5. ОЦЕНОЧНЫЕ СРЕДСТВА**

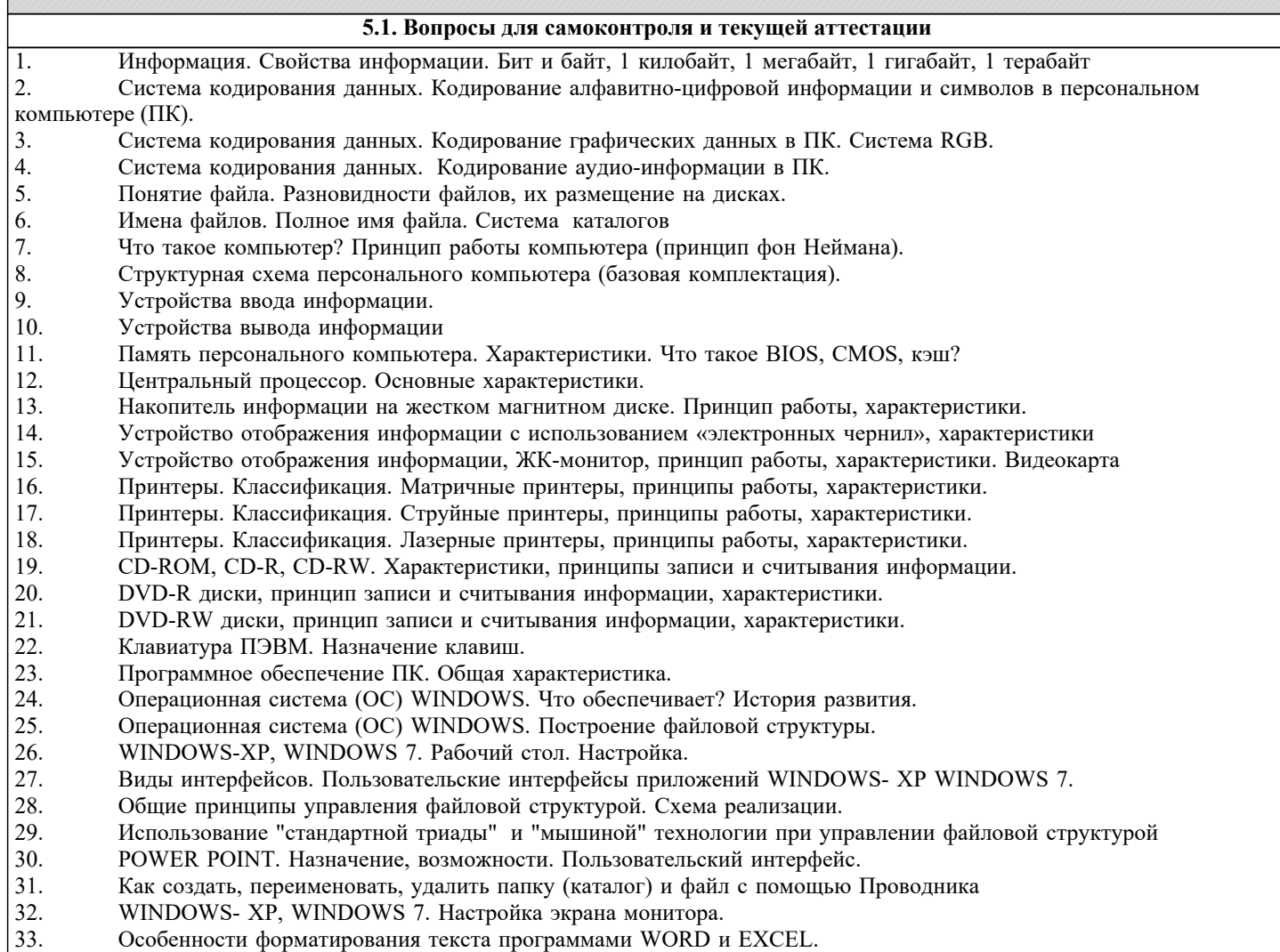

34. Особенности форматирования символов программами WORD и EXCEL.

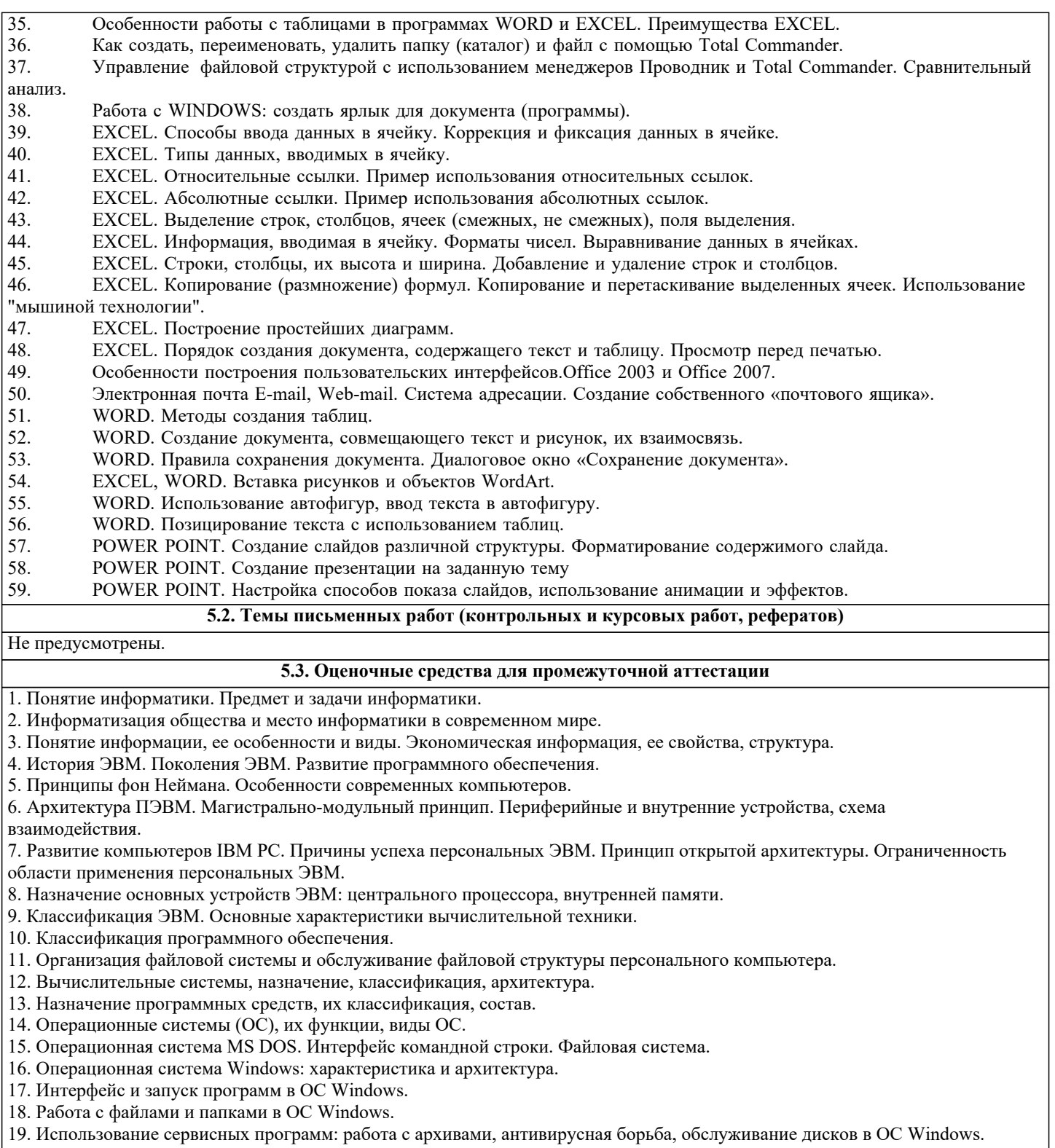

20. Функции тестирующих программ, утилит, драйверов, операционных оболочек и др. системных программ.

# **6. УЧЕБНО-МЕТОДИЧЕСКОЕ И ИНФОРМАЦИОННОЕ ОБЕСПЕЧЕНИЕ ДИСЦИПЛИНЫ (МОДУЛЯ)**

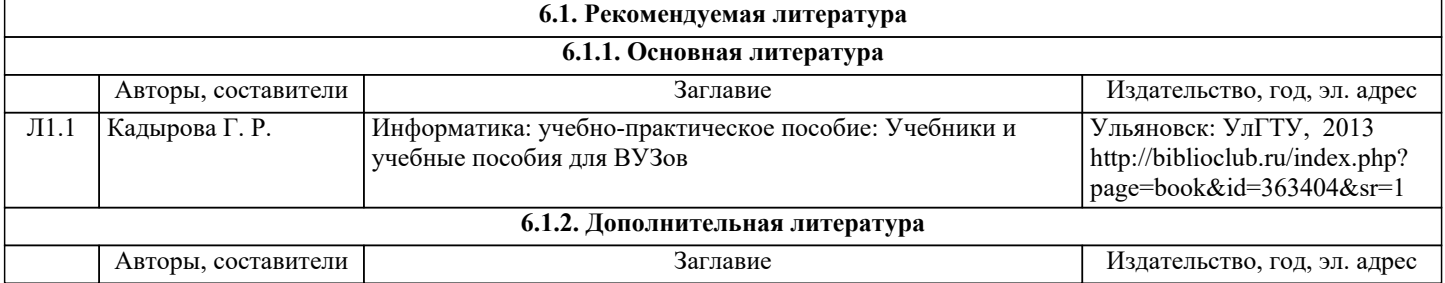

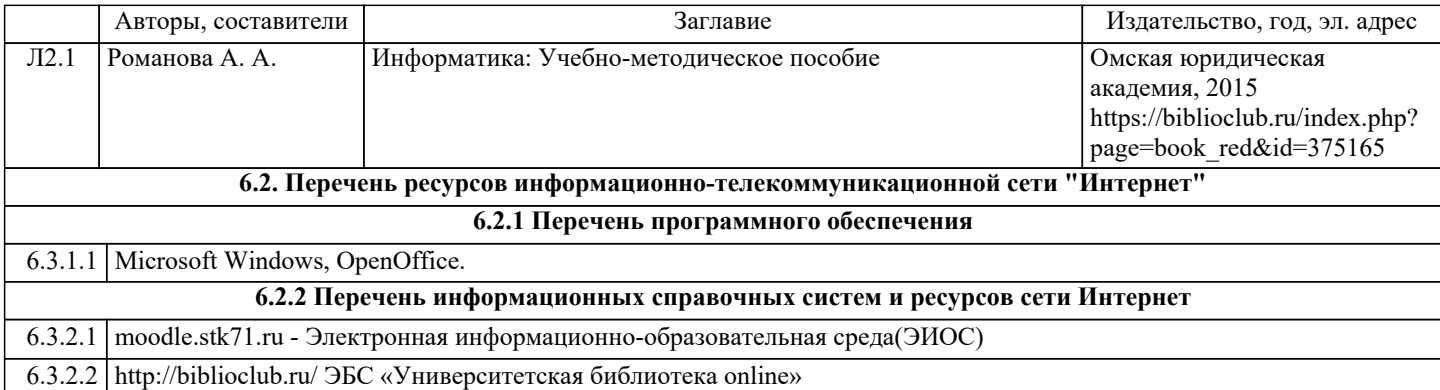

#### **7. МАТЕРИАЛЬНО-ТЕХНИЧЕСКОЕ ОБЕСПЕЧЕНИЕ ДИСЦИПЛИНЫ (МОДУЛЯ)**

7.1 Специальные помещения представляют собой учебные аудитории для проведения занятий лекционного типа, занятий семинарского типа, курсового проектирования (выполнения курсовых работ), групповых и индивидуальных консультаций, текущего контроля и промежуточной аттестации, а также помещения для самостоятельной работы и помещения для хранения и профилактического обслуживания учебного оборудования. Специальные помещения укомплектованы специализированной мебелью и техническими средствами обучения, служащими для представления учебной информации большой аудитории. Для проведения занятий лекционного типа предлагаются наборы демонстрационного оборудования и учебно-наглядных пособий, обеспечивающие тематические иллюстрации, соответствующие примерным программам дисциплин (модулей), рабочим учебным программам дисциплин (модулей). Помещения для самостоятельной работы обучающихся оснащены компьютерной техникой с возможностью подключения к сети «Интернет» и обеспечением доступа в электронную информационно - образовательную среду.

## **8. МЕТОДИЧЕСКИЕ УКАЗАНИЯ ДЛЯ ОБУЧАЮЩИХСЯ ПО ОСВОЕНИЮ ДИСЦИПЛИНЫ (МОДУЛЯ)**

Обучающимся необходимо помнить, что качество полученного образования в немалой степени зависит от активной роли самого обучающегося в учебном процессе. Обучающийся должен быть нацелен на максимальное усвоение подаваемого лектором материала, после лекции и во время специально организуемых индивидуальных встреч он может задать лектору интересующие его вопросы.

Лекционные занятия составляют основу теоретического обучения и должны давать систематизированные основы знаний по дисциплине, раскрывать состояние и перспективы развития соответствующей области науки, концентрировать внимание -обучающихся на наиболее сложных и узловых вопросах, стимулировать их активную познавательную деятельность и способствовать формированию творческого мышления.

Главная задача лекционного курса - сформировать у обучающихся системное представление об изучаемом предмете, обеспечить усвоение будущими специалистами основополагающего учебного материала, принципов и закономерностей развития соответствующей научно-практической области, а также методов применения полученных знаний, умений и навыков.

Основные функции лекций: 1. Познавательно-обучающая; 2. Развивающая; 3. Ориентирующе-направляющая; 4. Активизирующая; 5. Воспитательная; 6. Организующая; 7. информационная.

Выполнение практических заданий служит важным связующим звеном между теоретическим освоением данной дисциплины и применением ее положений на практике. Они способствуют развитию самостоятельности обучающихся, более активному освоению учебного материала, являются важной предпосылкой формирования профессиональных качеств будущих специалистов.

Проведение практических занятий не сводится только к органическому дополнению лекционных курсов и самостоятельной работы обучающихся. Их вместе с тем следует рассматривать как важное средство проверки усвоения обучающимися тех или иных положений, даваемых на лекции, а также рекомендуемой для изучения литературы; как форма текущего контроля за отношением обучающихся к учебе, за уровнем их знаний, а следовательно, и как один из важных каналов для своевременного подтягивания отстающих обучающихся.

При подготовке важны не только серьезная теоретическая подготовка, но и умение ориентироваться в разнообразных практических ситуациях, ежедневно возникающих в его деятельности. Этому способствует форма обучения в виде практических занятий. Задачи практических занятий: закрепление и углубление знаний, полученных на лекциях и приобретенных в процессе самостоятельной работы с учебной литературой, формирование у обучающихся умений и навыков работы с исходными данными, научной литературой и специальными документами. Практическому занятию должно предшествовать ознакомление с лекцией на соответствующую тему и литературой, указанной в плане этих занятий. При проведении учебных занятий обеспечиваются развитие у обучающихся навыков командной работы, межличностной коммуникации, принятия решений, лидерских качеств (включая при необходимости проведение интерактивных лекций, групповых дискуссий, ролевых игр, тренингов, анализ ситуаций и имитационных моделей, преподавание дисциплин (модулей) в форме курсов, составленных на основе результатов научных исследований, проводимых организацией, в том числе с учетом региональных особенностей профессиональной деятельности выпускников и потребностей работодателей). Самостоятельная работа может быть успешной при определенных условиях, которые необходимо организовать. Ее правильная организация, включающая технологии отбора целей, содержания, конструирования заданий и организацию контроля, систематичность самостоятельных учебных занятий, целесообразное планирование рабочего времени позволяет привить студентам умения и навыки в овладении, изучении, усвоении и систематизации приобретаемых знаний в процессе

обучения, привить навыки повышения профессионального уровня в течение всей трудовой деятельности. Для контроля знаний студентов по данной дисциплине необходимо проводить оперативный, рубежный и итоговый контроль.

Оперативный контроль осуществляется путем проведения опросов студентов на семинарских занятиях, проверки выполнения практических заданий, а также учета вовлеченности (активности) студентов при обсуждении мини-докладов, организации ролевых игр и т.п.

Контроль за самостоятельной работой студентов по курсу осуществляется в двух формах: текущий контроль и итоговый. Рубежный контроль (аттестация) подразумевает проведение тестирования по пройденным разделам курса. В тестирование могут быть включены темы, предложенные студентам для самостоятельной подготовки, а также практические задания.